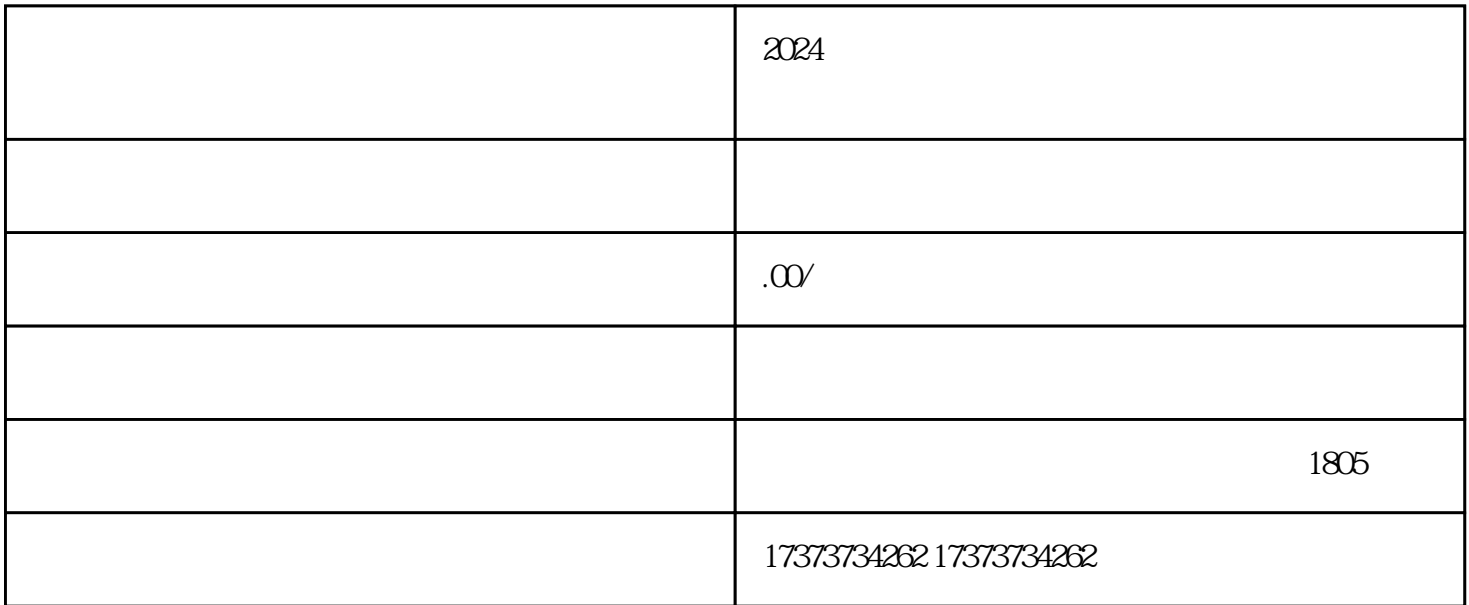

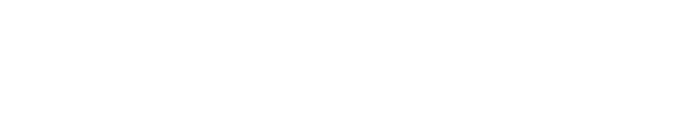

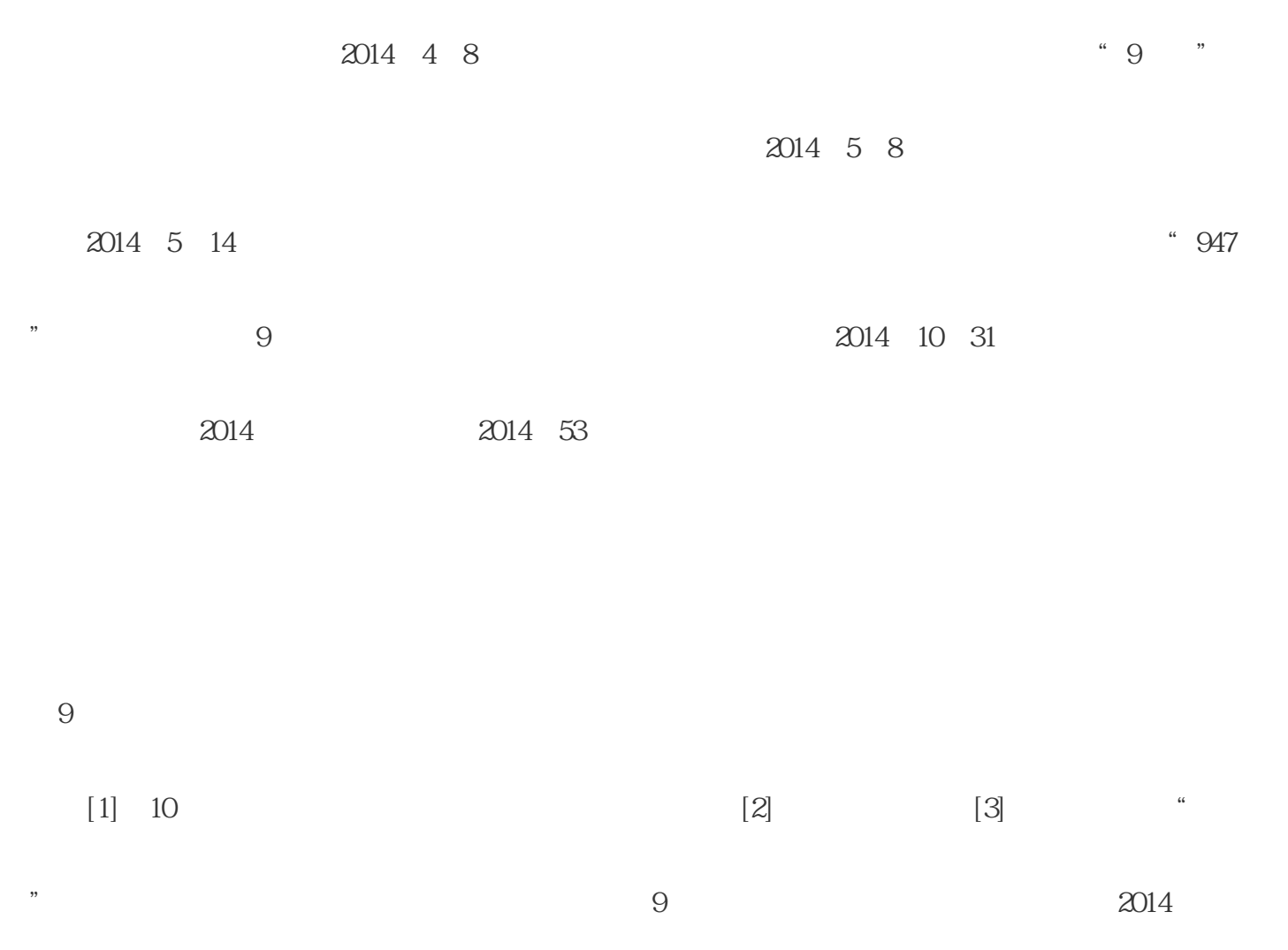

 $[4]$ 

 $\tilde{C}$ 

 $5$ 

 $40$ 

 $\infty$ 

 $\frac{7}{4}$ 

 $\tau$ 

 $\infty$ 

 $10$ 

 $2014$  6  $22$ 

 $[2014]1386$  ", "

 $\frac{d}{dt}$ ,  $\frac{d}{dt}$ ,  $\frac{d}{dt}$ ,  $\frac{d}{dt}$ ,  $\frac{d}{dt}$ 

 $\alpha$ 

9  $29$   $2013$ 

 $2<sub>l</sub>$ 

 $3$  \*

 $4$  $\ast$ 

 $5\,$ 

 $6<sub>5</sub>$ 

 $7$ 

 $8<sub>h</sub>$  $2 \overline{8}$ 

 $2014$  9 6 [8]

 $[9]$   $[10]$ 

 $\frac{1}{\sqrt{N}}$ 

 $\frac{a}{k}$  $2 \text{ }$  $3<sub>2</sub>$  $4\,$  $5\,$  $6<sub>h</sub>$  $3 \thickapprox 3$ 

 $[11]$   $[12]$ 

 $2015$  2 13  $*$ 

2015 6 1 2015 6 1